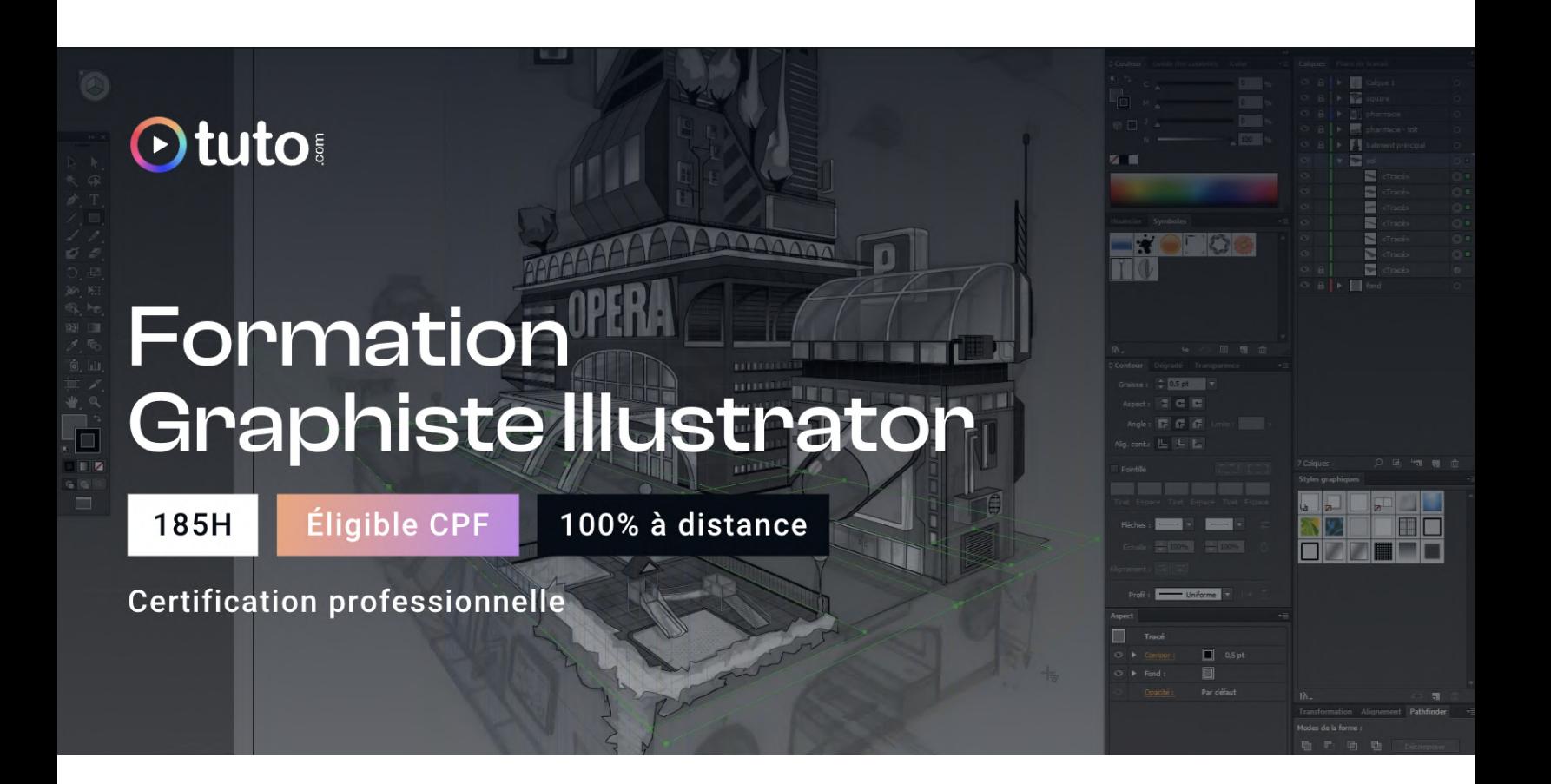

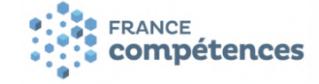

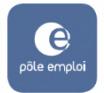

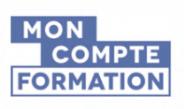

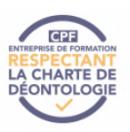

# Objectifs de la formation

Cette [formation](https://fr.tuto.com/formation-graphiste-illustrator.htm?utm_source=tuto&utm_medium=pdf&utm_campaign=parcours&utm_content=illustrator) Illustrator va vous permettre d'acquérir les **compétences théoriques et pratiques** nécessaires à l'utilisation professionnelle d'**Illustrator** en tant que **graphiste.** Grâce à cette formation graphiste à distance vous maîtriserez les multiples facettes du logiciel pour pouvoir devenir un graphiste autonome avec un portfolio graphiquement riche :

- L'initiation aux notions théoriques liées à l'imagerie numérique
- La maîtrise des bases fondamentales d'Illustrator
- La compréhension technique des principaux outils
- La création de Logos
- La typographie
- Le dessin, encrage et mise en couleur
- La création d'affiches vectorielles
- La vectorisation de personnages
- Savoir faire des allers-retours avec Photoshop
- Maîtriser les aspects techniques de l'impression.

## En résumé

- Cours **100% en vidéo**.
- **185h** de formation en ligne.
- **3h** d'échanges individuels avec un **Mentor dédié**.
- Des ateliers pratiques.
- 1 projet personnel PRO à présenter.
- Prix : **1110 € HT**.
- **Financement jusqu'à 100%** via CPF, Pôle emploi, OPCO.
- Inscription possible directement via votre [compte](https://www.moncompteformation.gouv.fr/espace-prive/html/#/formation/recherche/51750217500048_TOSA-illustrator/51750217500048_TOSA-illustrator?contexteFormation=ACTIVITE_PROFESSIONNELLE) CPF.

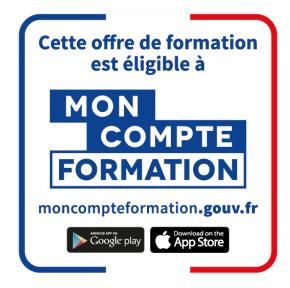

[Contactez-nous](https://calendly.com/lionel-tuto/orientation?month=2022-03) pour en parler ou pour établir un devis gratuit. On répond à toutes vos questions et on vous accompagne sur la création de votre dossier pour pouvoir commencer au plus vite.

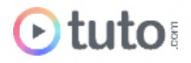

## Pourquoi choisir Tuto.com ?

Tuto c'est 12 ans d'expérience dans la formation en ligne, et des milliers d'apprenants satisfaits.

## Des Avis Excellents

*" Très bonne équipe pédagogique. Des formateurs à l'écoute, ayant une très bonne connaissance du terrain, des réalités du métier avec un œil avisé et de très bons conseils artistiques. J'ai beaucoup aimé l'accompagnement ainsi que les différents modules proposés. Les outils pédagogiques, comme le forum ou l'entraide, sont un véritable plus pour évoluer et se sortir de certaines problématiques. J'ai pu monter en parallèle de mon métier principal mon auto-entreprise en tant que graphiste."*

**Nicolas Rimbault** - Apprenant sur le Parcours Graphiste Illustrator.

*"Je suis globalement très satisfaite, j'ai appris beaucoup de choses et j'ai réussi à m'épanouir. Vos mails d'encouragements, les discussions Slack ou discord avec team8 sont vraiment une aide importante. Je vous remercie encore pour ce soutien. "*

**Frédérique Charton** - Apprenant sur le Parcours Graphiste Illustrator.

> Voir tous les avis sur [Trustpilot](https://fr.trustpilot.com/review/fr.tuto.com)

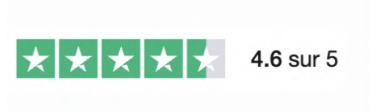

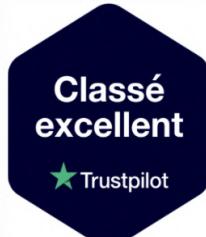

### Des témoignages d'anciens apprenants

Objectifs, organisation pour suivre la formation, bénéfices tirés... Découvrez les [témoignages](https://fr.tuto.com/blog/category/interviews) de ceux qui ont suivi nos parcours de formation.

## Toutes les clés pour réussir

De plus, chez nous pas d'options surprises, tous les éléments essentiels à votre réussite sont compris dans le tarif annoncé :

- Accompagnement individuel d'un Mentor expert.
- Communauté d'apprenants et salons d'entraide.

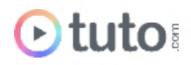

- Équipe support présente et réactive.
- Contenu du parcours disponible à vie.
- Formateurs professionnels dans leurs domaines.
- Exercices pratiques et projet Pro à présenter.
- Entièrement finançable.
- Démarrage toute l'année.

## Méthode Pédagogique

Le parcours de formation s'appuie sur des **cours 100% en vidéo** afin de vous laisser **autonome** et libre de vous organiser comme vous le souhaitez.

Le soutien d'un **Mentor** professionnel, d'une **communauté** d'apprenants et de l'équipe **support** en cas de besoin, vous permet de ne jamais vous sentir seul !

### Un dispositif complet pour votre apprentissage

### **Un apprentissage 100% en vidéo**

Plus efficace qu'un livre et plus accessible qu'une formation traditionnelle, la vidéo permet un apprentissage progressif et favorise l'ancrage mémoriel grâce à la répétition.

Vous êtes libre d'organiser vos temps de formation comme vous le souhaitez grâce à des cours 100% en ligne, accessibles d'où vous voulez, 24h/24.

#### **Des exercices pratiques**

De nombreux exercices pratiques et ateliers spécifiques viennent compléter les apports théoriques. Ils permettent de tester régulièrement les acquis.

#### **Des ressources multiples, disponibles à vie**

La formation s'accompagne de nombreux fichiers sources, supports et templates qui agrémentent votre formation. Les vidéos de formation ainsi que les ressources de travail restent accessibles sur votre compte tuto.com, même après la fin de votre formation.

#### **Une communauté d'entraide**

Une communauté d'apprenants et d'alumni est disponible sur Slack pour échanger sur les difficultés rencontrées, donner des retours sur vos réalisations ou répondre à vos questions. Les salons d'entraide vous permettent de poser des questions directement aux formateurs. Vous êtes autonome mais jamais vraiment seul &

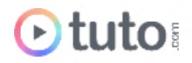

### **Un Mentor individuel**

Un Mentor professionnel, expert dans son domaine, vous est attribué en début de parcours. Vous échangez en direct (audio ou vidéo, au choix) lors de sessions individuelles librement programmées. Il personnalise votre apprentissage, donne ses retours sur votre travail et vous coache pour vous aider à avancer !

#### **Un projet Pro**

En fin de formation, vous préparez un projet professionnel de façon autonome, afin de mettre en pratique les notions acquises pendant votre cursus. Vous présentez votre projet à votre Mentor.

#### **Une équipe dédiée**

Une équipe dédiée aux parcours, sympa et réactive, est présente pour répondre à vos questions, maintenir votre motivation et vous accompagner vers la réussite.

#### **Un certificat de complétion**

Une fois la formation suivie, les tests passés et le projet pro validé, vous obtenez un certificat de complétion que vous pourrez fièrement arborer. Ce dernier atteste de vos nouvelles compétences.

#### **Une certification reconnue**

Vous passez également une certification reconnue par France Compétences : une véritable valeur ajoutée qui certifie vos compétences auprès de vos futurs clients ou recruteurs.

## Le Programme de la formation

Les temps indiqués comprennent les temps de cours + les temps de mise en pratique / exercices.

### SESSIONS LIVE :

3h d'échanges individuels avec votre mentor qui vous permettront d'avoir des réponses à vos blocages techniques. Ces sessions seront également indispensables pour travailler votre projet final, afin d'avoir un retour critique sur votre travail. Vous les planifiez selon vos besoins et votre avancement.

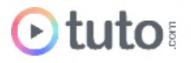

## MODULE 1 : S'initier à l'imagerie numérique, au processus créatif et à la théorie des couleurs / 5H25

Avant de vous lancer dans le logiciel, il va falloir faire l'acquisition d'un jargon technique ; être capable par exemple de distinguer une image bitmap d'une image vectorielle. Il vous faudra également comprendre comment fonctionne le processus de création. Enfin, vous aborderez une dernière notion indispensable, celle de la théorie de la couleur !

### **Compétences développées**

#### **S'initier à l'imagerie numérique**

Ce premier module vous permettra d'acquérir le jargon et les bases conceptuelles essentielles à connaître sur l'imagerie numérique. Vous apprendrez notamment :

- La différence entre JPEG et RAW
- Les couches d'images
- Les modes CMJN et RVB
- Le bruit (de la luminance et de la couleur)
- Les aberrations chromatiques
- Les distorsions de l'objectif
- Le vignettage
- La saturation et la vibrance
- L'exposition et le contraste
- L'écrêtage des tons
- Lire un histogramme

#### **Le processus créatif**

Ce module vous permettra au travers d'un cas concret de commande, de découvrir les étapes de réflexion créatives autour d'un projet.

- Rappel sur les droits d'auteur
- Le Mind Map
- Le Cahier de Recherches
- Scénario et Storyboard.

#### **La théorie de la couleur et le cercle chromatique**

Ce module vous permettra de comprendre ce qu'est la couleur et comment nous la percevons. Nous ferons ensuite le tour de l'usage du cercle chromatique et des harmonies de couleurs qui

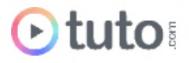

en découlent ; le tout au travers d'explications théoriques et d'exemples concrets d'applications dans le Design et l'Art.

- Perception de la couleur
- Cercle chromatique
- Harmonies des couleurs
- Outils d'harmonies des couleurs d'Adobe Creative Cloud.

### MODULE 2 : Les bases fondamentales d'Illustrator / 10H

Ici vous allez apprendre à vous servir globalement d'Illustrator. Cette formation académique vous propose de découvrir les principaux menus et outils du logiciel. La formation est rythmée par des exercices pratiques pour mettre directement en application les acquis.

### **Compétences développées**

#### **Les fondamentaux d'Illustrator**

- Présentation de l'interface (espace de travail)
- Différences entre le dessin vectoriel (Illustrator) et bitmap (Photoshop)
- Gestion, choix des couleurs. Redéfinir une harmonie.
- Gérer les calques, la profondeur, les groupes d'objets
- Savoir dessiner à plume, manipuler et modifier les tracés
- Ajouter du texte, des paragraphes
- Combiner des objets entre eux avec le pathfinder
- Passer d'Illustrator à Photoshop et exporter en PDF

#### **Comment bien maîtriser l'outil plume et les courbes de Bézier**

- Comprendre et maîtriser les courbes de Bézier.
- Utiliser et maîtriser les outils associés que sont : la plume, l'ajout de point, la suppression de points, le point d'ancrage, la flèche blanche.
- Créer une forme vectorielle.
- Retracer une image vectorielle.
- Effectuer le détourage d'une photo à la plume.
- Gérer l'outil plume dans Adobe Photoshop et Illustrator.
- Comprendre et utiliser : les points d'ancrages, les lignes directrices et les points directeurs.
- Réaliser une sélection avec la plume.
- Réaliser un tracé avec la plume.

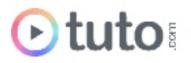

- Maîtriser les formes primitives et les courbes de Bézier.
- Utiliser et maîtriser les *pathfinders*.

#### **Bien maîtriser le pathfinder**

- Découverte théorique de l'outil
- Application au travers de 6 exercices pratiques.

#### **Focus sur les outils de tracés**

● 6 exercices concrets pour s'exercer avec les tracés Illustrator.

## MODULE 3 : La création de logos / 7H

La création d'un logo se passe généralement dans Illustrator. Ce module est donc intégralement focalisé sur ce sujet. Il couvre la démarche créative complète de création d'un logotype et est accompagné de cas pratiques.

### **Compétences développées**

#### **La démarche créative complète**

- Établir un workflow, une façon de procéder
- Réaliser une démarche créative complète de A à Z
- Réaliser un logo de A à Z
- Comprendre et appliquer les notions importantes dans un logo
- Analyser le demandeur et lui poser les bonnes questions
- Établir et développer une réflexion sur un concept
- Réaliser un brainstorming de réflexion
- Traduire un brainstorming en pistes exploitables
- Réaliser des recherches et poser des idées visuelles
- Réaliser techniquement un logotype
- Justifier, argumenter et défendre votre démarche et votre logo
- Mettre en situation votre logo sur des mockups de cartes de visite (Photoshop)
- Utiliser des outils de créations avec le logiciel Illustrator

#### **Exercices pratiques de création de logos**

- création d'un logo origami
- création d'un logo d'entreprise
- création d'un logo sportif

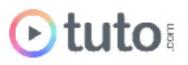

## MODULE 4 : La Typographie / 9H

Ce module se focalise sur la typographie. Vous apprendrez à créer de A à Z votre propre police mais aussi à jouer avec la typo pour créer des illustrations.

#### **Compétences développées**

#### **Créer votre propre typo**

- Découverte du jargon (interlettrage, chasse, kerning…)
- Apprendre à dessiner une font de type "antique"
- Apprendre à dessiner une font de type "manuscrite"
- Apprendre à dessiner tous les caractères d'une typo
- Utilisation de Glyph
- Comment exporter en OTF.

#### **Ateliers pratiques de typo**

- Apprendre à réaliser une affiche entièrement typographique
- Créer un effet long shadow vectoriel
- Découverte de Typekit

### MODULE 5 : Le dessin, l'encrage et la mise en couleur / 26H

Illustrator est largement utilisé pour le dessin et l'illustration. Dans ce module vous verrez comment dessiner avec Illustrator mais aussi le travail d'encrage et de mise en couleur d'une illustration vectorielle.

#### **Compétences développées**

#### **Créer une illustration avec effet crayonné vectoriel**

- La découverte du panneau Formes
- La Forme calligraphique
- La Forme diffuse
- La Forme artistique
- La Forme de motif
- La pointe du pinceau.

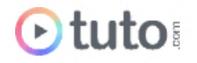

### **Techniques d'encrage d'Illustration**

Que vous soyez artiste amateur, graphiste ou même illustrateur BD, vous découvrirez une technique d'encrage propre et précise via un apprentissage progressif qui se fera en dix chapitres. Le tout avec une approche pratique grâce à un projet concret.

#### **Techniques de mise en couleur d'Illustration**

Suite au module précédent, vous apprendrez ici à concevoir des couleurs et lumières en adéquation avec les caractéristiques de vos illustrations.

#### **Domptez la grille de perspective**

Vous verrez comment vectoriser une illustration de bâtiment en perspective isométrique, de A à Z. Vous verrez comment vous adapter à chaque cas de figure et chaque difficulté des plus communes aux exceptions rares. Il s'agit ici d'un tutoriel très riche en techniques qui vous permettra de devenir autonomes sur ce type de vectorisation et du travail en perspective.

#### **Peinture Dynamique**

Découvrez l'outil Peinture Dynamique d'Illustrator.

### MODULE 6 : Aller plus loin avec Illustrator / 42H

Ce module vous permettra de parfaire vos connaissances du logiciel et vous permettra de développer votre créativité à travers de nombreux cas pratiques.

#### **Compétences développées**

#### **Améliorer sa productivité**

60 astuces pratiques qui vous permettront d'améliorer votre productivité sous Illustrator

#### **Ateliers pratiques**

- Créer un portrait Low Poly
- Créer une illustration 100% vectorielle
- Comment créer des infographies vectorielles
- La 3D isométrique dans Illustrator
- Les scripts Illustrator
- Créer une carte
- Comment vectoriser un personnage
- Créer une affiche complète dans Illustrator.

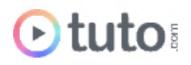

## MODULE 7 : Maîtrisez la qualité technique de vos impressions /

### 5H

Maintenant que vous savez utiliser Illustrator il faut maîtriser un dernier point : l'impression. Ce module vous accompagnera dans l'acquisition de techniques d'impression.

### **Compétences développées**

- Maîtriser le vocabulaire technique de base pour mieux dialoguer avec ses prestataires,
- Utiliser Photoshop, InDesign et Illustrator de manière combinée,
- Choisir le bon imprimeur pour son projet,
- Fournir à votre imprimeur des fichiers conformes aux normes et à leurs spécificités techniques,
- Préparer les fichiers pour une impression de qualité,
- Télécharger et utiliser des gabarits,
- Procéder à la vérification de vos fichiers,
- Tirer profit d'un workflow complet et optimisé ; de la configuration et la préparation des images à l'exportation.

### PROJET PERSONNEL / 80H

L'apprenant devra réaliser les documents suivants :

- Un logo
- Une carte de visite
- Un flyer vectoriel mélangeant illustration et typographie.

## PRÉSENTATION ORALE DU PROJET PROFESSIONNEL / 1H

L'aboutissement de votre formation passe par la présentation orale de votre projet professionnel à votre Mentor, en visioconférence.

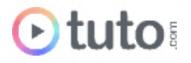

# L'évaluation des compétences

### Les évaluations intermédiaires

En contrôle continu, elles peuvent prendre plusieurs formes :

- Présentations courtes : questions à l'oral pendant une session live
- Travaux pratiques indépendants à rendre
- QCM à la fin d'un module

## Grand Oral : la présentation du projet final

Le projet Pro, validé en amont avec le mentor, devra mettre en pratique les différentes compétences clés abordées lors de la formation et répondre à un cahier des charges défini.

À l'issue de la présentation "grand oral", le mentor évalue le projet et délibère sur la validation des compétences du candidat.

**> Validation** : Pour valider son parcours, l'apprenant doit avoir une note moyenne générale minimale de 10/20.

# Passage de la Certification TOSA

En fin de parcours vous passez la certification TOSA, reconnue par France Compétences. Le parcours prépare l'apprenant au passage d'une certification RS5791.

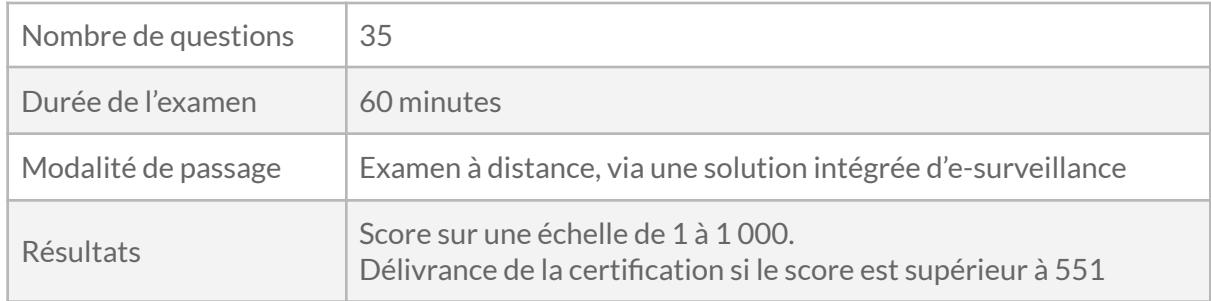

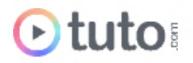

# Prérequis & matériel

- Tout public.
- Tout niveau. Aucun prérequis hormis l'utilisation courante d'un ordinateur.
- Avoir accès à une bonne connexion Internet.
- Posséder un ordinateur assez puissant pour les logiciels lors des mises en pratique.
- Posséder le(s) logiciel(s) étudié(s) : les logiciels et plug-ins nécessaires ne sont pas fournis avec la formation. Cependant nous pouvons proposer l'accès à certains logiciels dans leur version d'essai, ou à des tarifs étudiants. Contactez-nous pour en savoir plus.

**Informations relatives aux personnes en situation de handicap** : nos parcours de formation sont 100% en ligne. Ces derniers font appel à des techniques audiovisuelles et ne sont pas optimisés pour les personnes atteintes de surdité ou de cécité. Des prises en charges spécifiques pour le suivi de nos parcours sont indiquées dans cet [article.](https://aide.tuto.com/fr/articles/3624196-personnes-en-situation-de-handicap-quelles-aides-pour-suivre-nos-formations)

# Débouchés

- En tant que spécialiste de la communication et des images, un.e graphiste peut travailler dans de nombreux secteurs : le web, la publicité online et offline, la presse, l'édition… Il ou elle peut exercer en entreprise, en agence ou en free-lance.
- Le salaire moyen en début de carrière est de 2 300€ bruts, mais peut rapidement évoluer en fonction des compétences.
- Les offres [d'emploi](https://fr.indeed.com/jobs?q=graphiste%20illustrator&l=France&vjk=eaf7c003bb1b91ca) sont variées et régulières.

## Financement

Nos parcours de formation mentorés peuvent être financés par :

- **CPF**, via votre compte **[MonCompteFormation](https://www.moncompteformation.gouv.fr/espace-prive/html/#/formation/recherche/51750217500048_TOSA-illustrator/51750217500048_TOSA-illustrator?contexteFormation=ACTIVITE_PROFESSIONNELLE)** 88% de nos apprenants sur un parcours CPF n'ont pas de reste à charge.
- **Pôle emploi**, via l'Aide Individuelle à la Formation (AIF) à raison de 25h par semaine.
- **•** Un plan de formation **Entreprise**, via l'OPCO : [trouver](https://www.trouver-mon-opco.fr/) votre OPCO
- Votre OPCO en tant qu'**auto-entrepreneur** : [trouver](https://www.trouver-mon-opco.fr/) votre OPCO
- **Autofinancement** : vous pouvez autofinancer votre parcours dans sa totalité ou simplement le reste à votre charge après application de votre CPF. Dans le cas d'un autofinancement à 100% nous proposons un **échéancier sur 5 mois**.

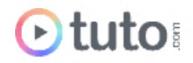

# Délais

Les inscriptions sont ouvertes toute l'année, il n'y a pas de dates de sessions imposées.

Le délai minimum avant de pouvoir démarrer votre formation, ainsi que le temps maximum pour la compléter, dépendent de votre moyen de financement.

Pour vous donner une idée du temps à consacrer à cette formation, cela représente 4h de travail par semaine sur 12 mois ou 8h sur 6 mois.

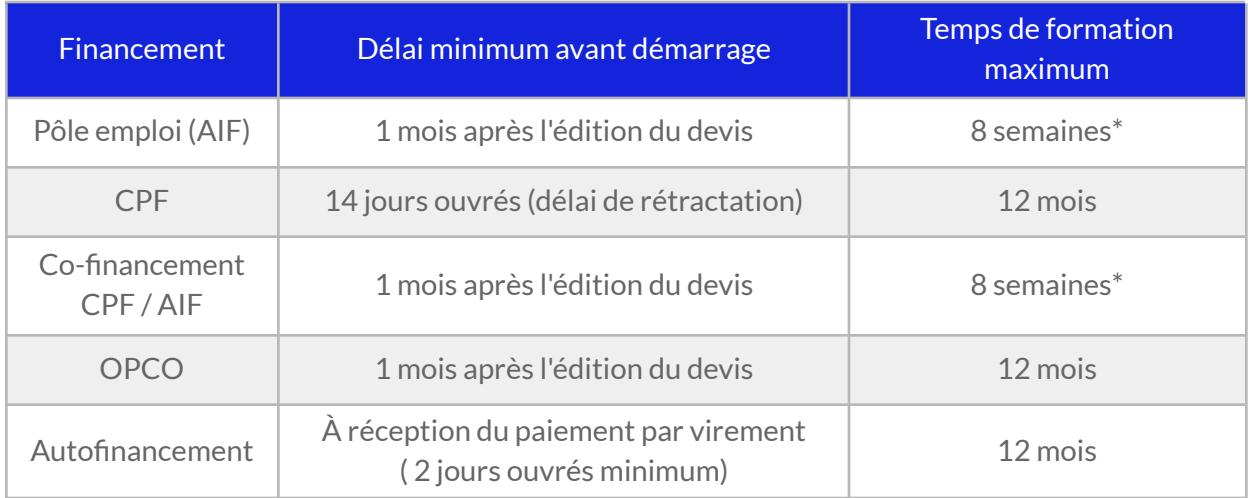

\* À raison d'un rythme de 25h/semaine imposé par Pôle emploi.

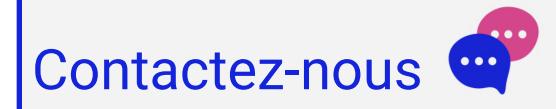

Vous avez des questions à propos de cette formation ou de son financement ? Vous souhaitez obtenir un devis gratuit ? N'hésitez pas à nous contacter :

- Prendre RDV pour un appel [téléphonique](https://calendly.com/parcours-formation/orientation) à l'heure qui vous convient.
- Nous contacter par e-mail : [pro@tuto.com](mailto:pro@tuto.com)
- Nous appeler : (+33) 01 84 80 80 29 du lundi au vendredi, 10h-12h /14h-16h.
- Nous écrire : SAS WEECAST 31 Rue d'Alger 83000 Toulon France.

Contact Formation Professionnelle : **Lionel Riccardi**

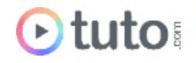

## Ils nous font confiance

Tous les jours des entreprises et des milliers d'apprenants se forment avec tuto.com.

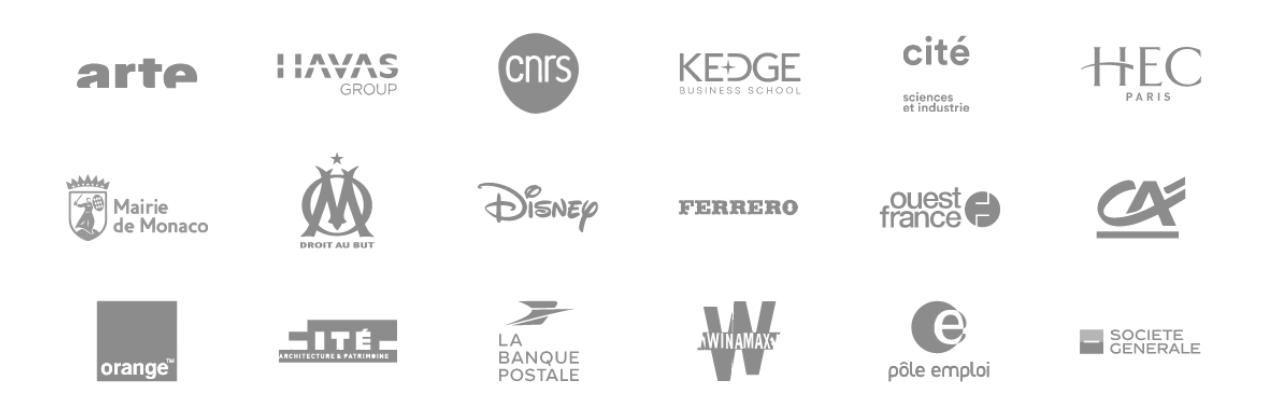

## Nous sommes organisme de formation certifié

- Tuto.com est **prestataire de formation agréé** (enregistré sous le numéro 93 83 04618 83). Cet enregistrement ne vaut pas agrément de l'État.
- Tuto.com est certifié **qualité Qualiopi** pour ses actions de Formation, depuis le 04 Février 2020. Certificat n°: FR056803-3 / Affaire n° 8571006.
- Tuto.com est **centre certificateur officiel** ISOGRAD® pour les certifications TOSA®.
- Tuto.com est **centre habilité** ICDL® pour les certifications PCIE Passeport de Compétences Informatique Européen.

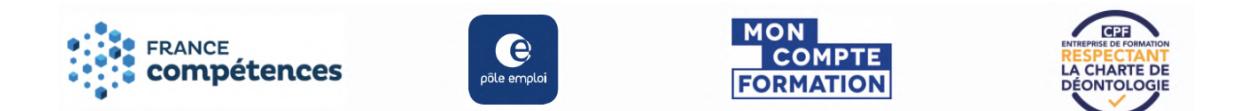

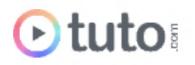

# Pour résumer !

# Se former avec Otuto

#### **Comment ça marche?**

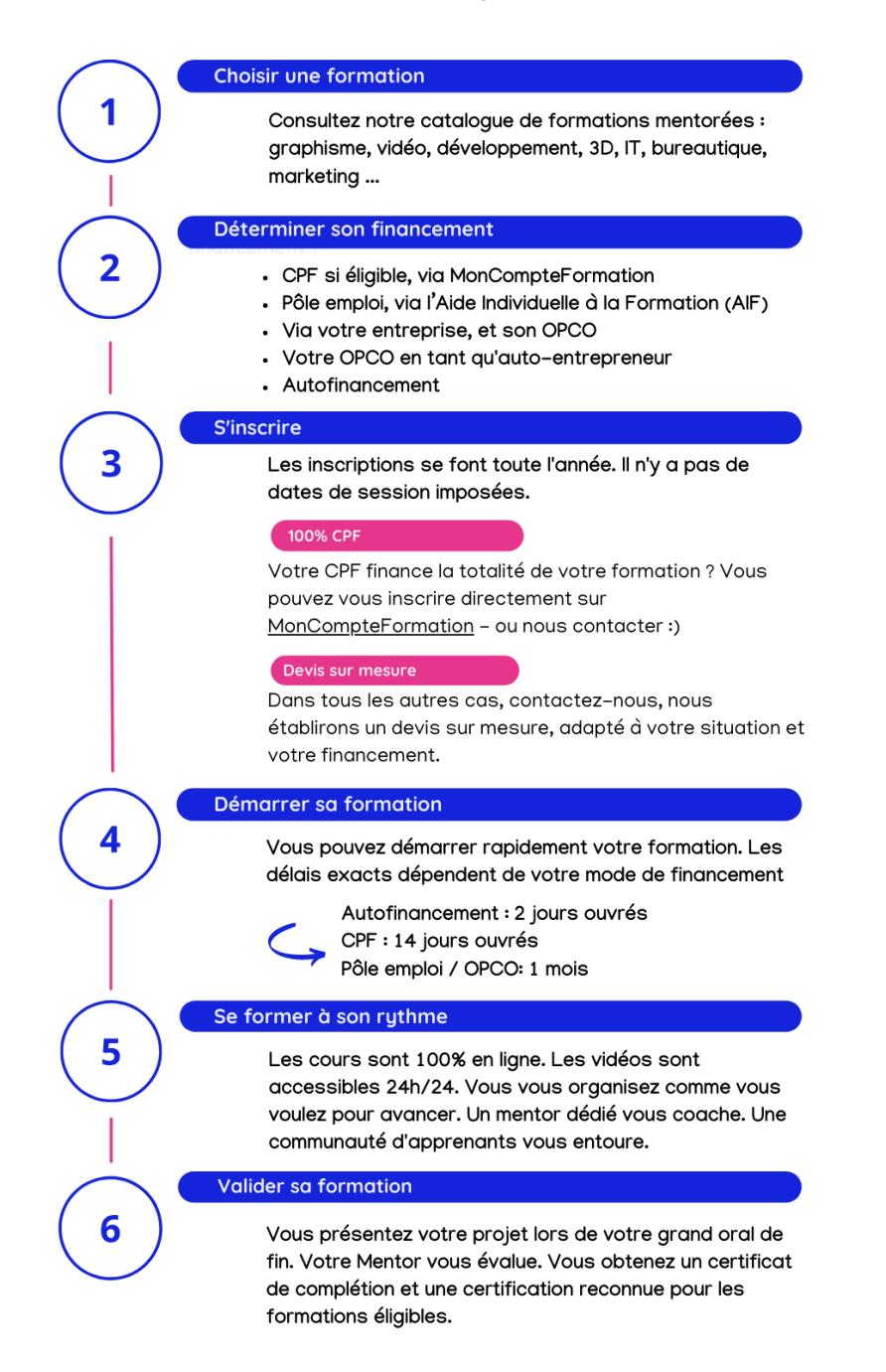

Vous êtes prêt pour évoluer dans votre vie professionnelle ou changer de métier!

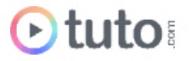

# Toutes nos formations mentorées.

Notre catalogue complet est disponible en ligne : voir toutes nos [formations](https://fr.tuto.com/parcours-pro.htm?utm_source=tuto&utm_medium=pdf&utm_campaign=parcours&utm_content=illustrator) mentorées.

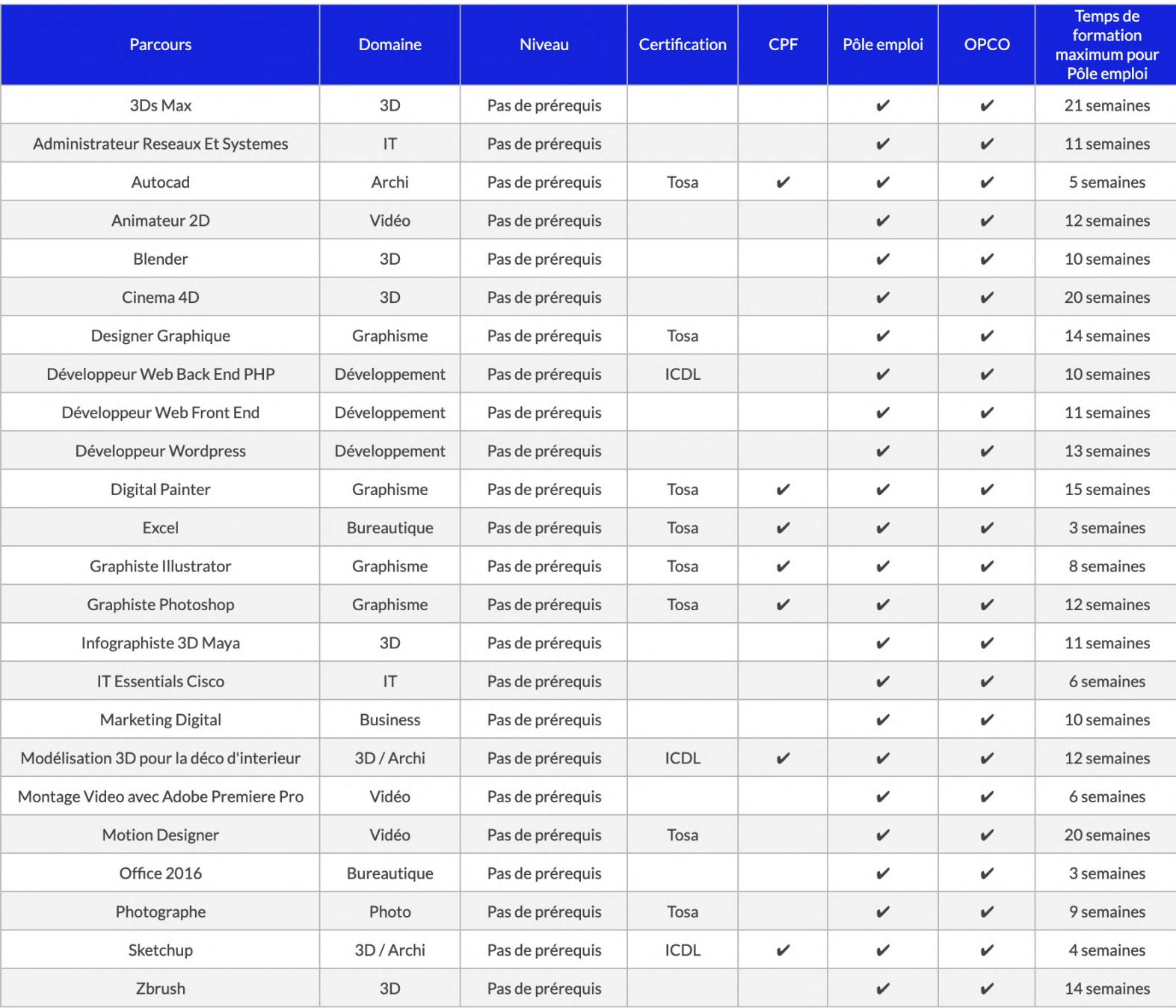

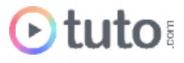